cover *letter* and

resume

Need to add an attachment

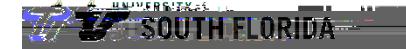

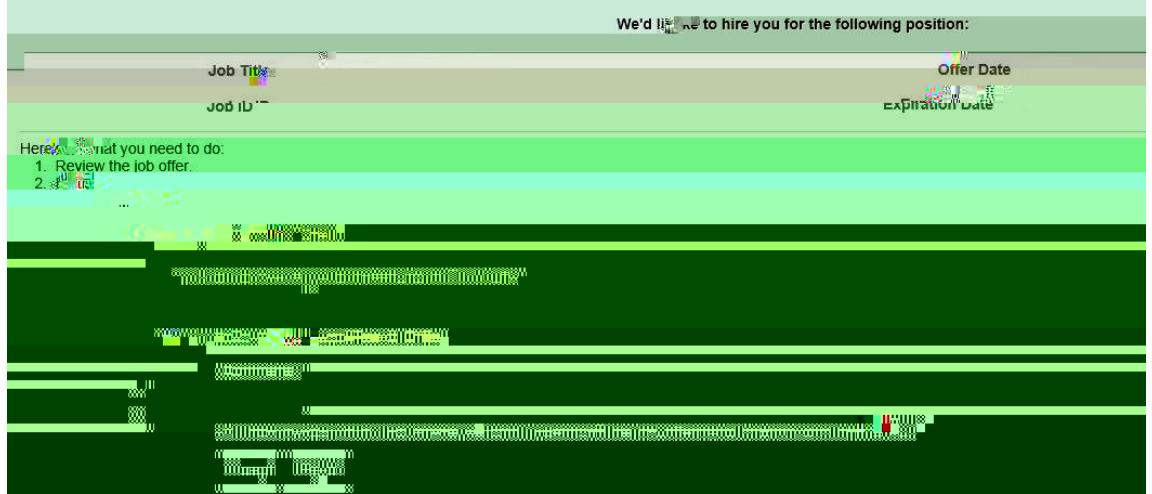

You have elected to accept the job offer. Select OK to submit or Cancel to return to the job offer page.

 $\sim$ 

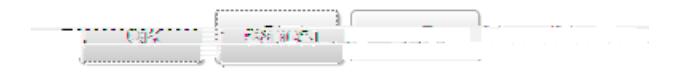

r san med nadi onle intenscription profiser . . . Exterpresi una discussion di terminatura en la